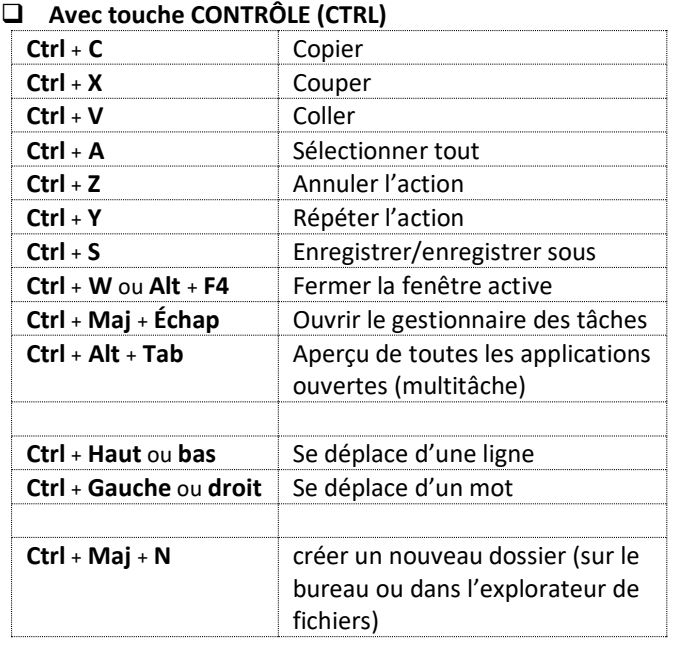

## **Avec touche ALTERNATIVE (ALT)**

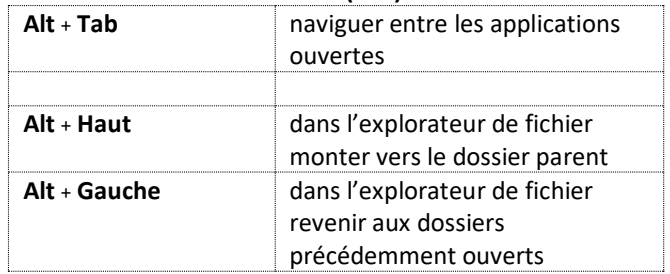

## **Avec touche WINDOWS ()**

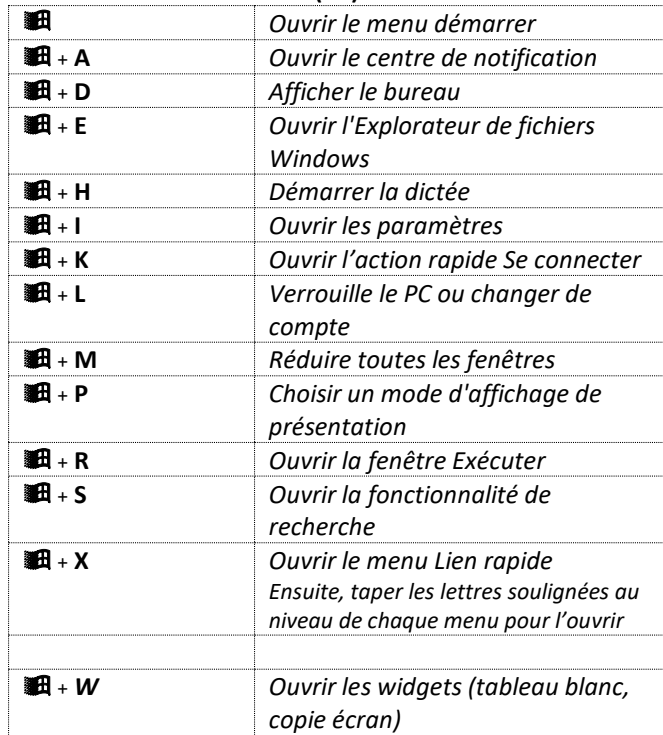

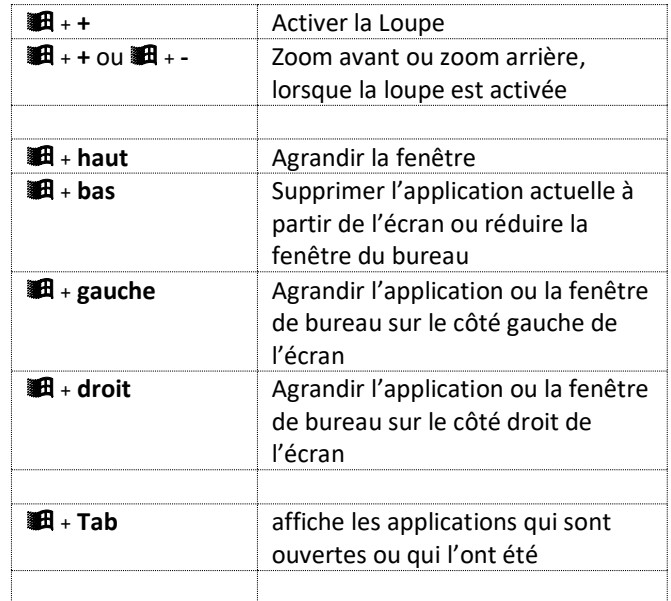